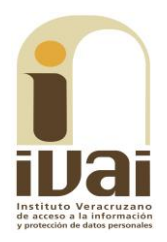

# **RECURSO DE REVISIÓN**

**EXPEDIENTE: IVAI-REV/1167/2016/I** 

**RECURRENTE: ------------------**

**SUJETO OBLIGADO: Ayuntamiento** de Xalapa, Veracruz

ACTO RECLAMADO: Inconformidad con la respuesta entregada

**PONENTE: COMISIONADA** Yolli García Alvarez

**SECRETARIA DE ESTUDIO** Y **CUENTA: Elizabeth Rojas Castellanos** 

Xalapa de Enríquez, Veracruz, a once de enero de dos mil diecisiete.

De las constancias que obran en autos, se desprenden los siguientes:

# **HECHOS**

I. El cuatro de octubre de dos mil dieciséis, la parte promovente presentó solicitud de información con número de folio 00979416 vía Sistema Infomex-Veracruz, al Ayuntamiento de Xalapa, requiriendo:

DETALLAR EL PROTOCOLO DE ASEGURAMIENTO DE MERCANCIA EN VIA PUBLICA DESDE QUE SE DETIENE HASTA SU ENTREGA

II. Previa prórroga, el tres de noviembre del año en cita, el sujeto obligado dio respuesta a la solicitud.

III. Inconforme con lo anterior, el siete siguiente, la parte promovente interpuso el presente recurso de revisión.

IV. Mediante acuerdo dictado el nueve posterior, la comisionada presidenta, tuvo por presentado el recurso y ordenó remitirlo a la ponencia a su cargo.

V. El once de noviembre se admitió, dejándose a disposición del sujeto obligado y del recurrente las constancias que integran el expediente para que en un plazo máximo de siete días manifestaran lo que a su derecho conviniera; compareciendo únicamente el sujeto obligado el veintitrés de noviembre del presente año, a través del oficio UMTAI-629/16, remitiendo diversa información.

VI. El cinco de diciembre del año en cita se tuvo por presentado al sujeto obligado desahogando la vista dada en el acuerdo de admisión; asimismo, en virtud de que el medio de impugnación se encontraba debidamente sustanciado, se declaró cerrada -la instrucción, ordenándose formular el proyecto de resolución.

VII. Posteriormente, el siete del mismo mes y año, tomando en consideración que a la fecha de presentar el proyecto de resolución existían elementos que debían ser considerados para el sentido final de ésta, se acordó la ampliación del plazo para presentarlo; por lo que el cinco de enero del año en curso, se procedió a circular el expediente con el referido proyecto de resolución.

Seguido el procedimiento en todas sus fases, se presentó el proyecto de resolución conforme a las siguientes:

# **CONSIDERACIONES**

PRIMERA. Competencia. El Pleno del Instituto Veracruzano de Acceso a la Información y Protección de Datos Personales es competente para conocer y resolver los recursos de revisión, que tienen por objeto salvaguardar y garantizar el derecho a la información y la protección de datos personales, y que son presentados en contra de las respuestas emitidas por el sujeto obligado, así como por las omisiones de las mismas.

Lo anterior, con fundamento en lo previsto en los artículos 6, párrafos segundo y cuarto, apartado A, fracción IV de la Constitución Política de los Estados Unidos Mexicanos, 6 párrafos séptimo, octavo y noveno y 67, párrafo segundo fracción IV, de la Constitución Política del Estado de Veracruz de Ignacio de la Llave; 77, 80, fracción II, 89, 90, fracción XII, 192, 193, 215 y 216 de la Ley 875 de Transparencia y Acceso a la Información Pública para el Estado de Veracruz de Ignacio de la Llave; y 73, 74 y 75 de los Lineamientos Generales para Regular el Procedimiento de Substanciación del Recurso de Revisión, y 9, inciso A), fracción III, del Reglamento Interior del propio instituto.

Requisitos de procedibilidad. Este cuerpo **SEGUNDA.** colegiado advierte que en el presente recurso de revisión se encuentran satisfechos los requisitos formales y substanciales previstos en el artículo 159 de la Ley 875 de Transparencia y Acceso a la

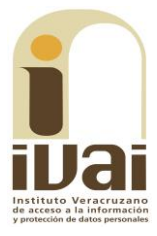

Información Pública para el Estado de Veracruz de Ignacio de la Llave, toda vez que en el mismo se señala: I. El nombre del recurrente o, en su caso, de su representante o del tercero interesado; II. Domicilio para oír y recibir notificaciones o correo electrónico; III. La Unidad de Transparencia del Sujeto obligado ante la cual se presentó la solicitud cuyo trámite da origen al recurso; IV. La fecha en que se le notificó al solicitante o en la que tuvo conocimiento del acto que motiva el recurso o de presentación de la solicitud, en caso de falta de respuesta; V. El acto o resolución que recurre y, en su caso, el número de expediente que identifique el mismo, o el documento con el que acredite la existencia de la solicitud o los datos que permitan su identificación en la Plataforma Nacional; VI. La exposición de los agravios; VII. La copia de la respuesta que se impugna y, en su caso, de la notificación correspondiente, salvo en el caso de falta respuesta de la solicitud, y VIII. En su caso, pruebas que tengan relación directa con el acto o resolución que se recurre.

Lo anterior, conforme a lo previsto en los artículos 155, 156 y 157, de la Ley 875 de Transparencia y Acceso a la Información Pública para el Estado de Veracruz de Ignacio de la Llave; y en lo que no se oponga, el numeral 63 de los Lineamientos Generales para Regular el Procedimiento de Substanciación del Recurso de Revisión.

Por lo que al no advertirse la actualización de alguna de las causales de improcedencia previstas en los artículos 222 y 223 de la multicitada Ley 875 de Transparencia y Acceso a la Información Pública, este organismo debe entrar al estudio de fondo del recurso de revisión.

TERCERA. Estudio de fondo. Previo al estudio de fondo es menester señalar que:

De conformidad con el texto vigente del artículo 1° de la Constitución Política de los Estados Unidos Mexicanos, modificado por el decreto de reforma constitucional publicado en el Diario Oficial de la Federación, el diez de junio de dos mil once, en materia de derechos fundamentales, nuestro orden jurídico tiene dos fuentes primigenias: los derechos fundamentales reconocidos en la Constitución; y todos aquellos derechos humanos establecidos en tratados internacionales de los que el Estado mexicano es parte.

Las normas provenientes de ambas fuentes gozan de rango constitucional y, por tanto, son normas supremas del ordenamiento jurídico mexicano. Esto implica que los valores, principios y derechos

que ellas materializan deben permear en todo el orden jurídico, obligando a todas las autoridades a su aplicación y, en aquellos casos en que sea procedente, a su interpretación.

El derecho de acceso a la información está regulado en el segundo párrafo del artículo 6° de la referida Constitución; 13 de la Convención Americana sobre Derechos Humanos y 19 del Pacto Internacional de Derechos Civiles y Políticos.

El artículo 6° constitucional, en su apartado A, fracción I, señala que toda la información en posesión de cualquier autoridad, entidad, órgano y organismo de los Poderes Ejecutivo, Legislativo y Judicial, órganos autónomos, partidos políticos, fideicomisos y fondos públicos, así como de cualquier persona física, moral o sindicato que reciba y ejerza recursos públicos o realice actos de autoridad en el ámbito federal, estatal y municipal, es pública y sólo podrá ser reservada temporalmente por razones de interés público y seguridad nacional, en los términos que fijen las leyes. En la interpretación de este derecho deberá prevalecer el principio de máxima publicidad.

Asimismo, el derecho de petición consagrado en el artículo 8° constitucional implica la obligación de las autoridades de dictar a una petición hecha por escrito, esté bien o mal formulada, un acuerdo también por escrito, que debe hacerse saber en breve término al peticionario.

Aunado a ello, el ya referido artículo 6º de la propia Constitución federal, establece que el derecho a la información será garantizado por el Estado.

derechos. reconocidos además tratados Ambos en internacionales y leyes reglamentarias, se encuentran vinculados y relacionados en la medida que garantizan a los gobernados el derecho, no sólo a que se les dé respuesta a sus peticiones por escrito y en breve término, sino que se haga con la información completa, veraz y oportuna de que disponga o razonablemente deba disponer la autoridad, lo que constituye un derecho fundamental tanto de los individuos como de la sociedad.

La vinculación de ambos derechos, ha sido estudiada y explorada por el Poder Judicial de la Federación, como se advierte de la tesis de jurisprudencia de rubro: DERECHO DE PETICIÓN. SU RELACIÓN DE SINERGIA CON EL DERECHO A LA INFORMACIÓN, publicada en el Semanario Judicial de la Federación y su Gaceta, Tribunales Colegiados

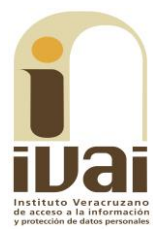

de Circuito, Novena Época, Tomo XXXIII, febrero de 2011, página 2027, Jurisprudencia I.4o.A. J/95, Materia Constitucional.

Se ha establecido por parte de la Suprema Corte de Justicia de la Nación, que el acceso a la información se distingue de otros derechos intangibles por su doble carácter: como un derecho en sí mismo y como un medio o instrumento para el ejercicio de otros derechos.

En efecto, además de un valor propio, la información tiene uno instrumental que sirve como presupuesto del ejercicio de otros derechos y como base para que los gobernados ejerzan un control respecto del funcionamiento institucional de los poderes públicos, por lo que se perfila como un límite a la exclusividad estatal en el manejo de la información y, por ende, como una exigencia social de todo Estado de Derecho.

Así, el acceso a la información como garantía individual tiene por objeto maximizar el campo de la autonomía personal, posibilitando el ejercicio de la libertad de expresión en un contexto de mayor diversidad de datos, voces y opiniones; incluso algunos instrumentos internacionales lo asocian a la libertad de pensamiento y expresión, a las cuales describen como el derecho que comprende la libertad de buscar, recibir y difundir informaciones e ideas de toda índole.

Por otro lado, el acceso a la información como derecho colectivo o garantía social cobra un marcado carácter público en tanto que funcionalmente tiende a revelar el empleo instrumental de la información no sólo como factor de autorrealización personal, sino como mecanismo de control institucional, pues se trata de un derecho fundado en una de las características principales del gobierno republicano, que es el de la publicidad de los actos de gobierno y la transparencia de la administración.

Por tanto, este derecho resulta ser una consecuencia directa del principio administrativo de transparencia de la información pública gubernamental y, a la vez, se vincula con el derecho de participación de los ciudadanos en la vida pública, protegido por la Constitución Política de los Estados Unidos Mexicanos.

Lo anterior se estableció en la jurisprudencia de rubro: ACCESO A LA INFORMACIÓN. SU NATURALEZA COMO GARANTÍAS INDIVIDUAL Y SOCIAL, publicada en el Semanario Judicial de la Federación y su Gaceta, Novena Época, Tomo XXVII, junio de 2008,

página 743, Pleno, tesis P./J. 54/2008; véase ejecutoria en el Semanario Judicial de la Federación y su Gaceta, Novena Época, Tomo XXVII, abril de 2008, página 1563.

Para la efectiva tutela del derecho a acceder a la información pública, la fracción IV del artículo 6º constitucional, apartado A, precisa establecerán mecanismos de acceso a la información y se procedimientos de revisión expeditos que se sustanciarán ante los organismos autónomos especializados e imparciales que establece la propia Constitución.

A nivel local, la Constitución Política del Estado de Veracruz de Ignacio de la Llave, establece en su artículo 6° que los habitantes del Estado gozarán del derecho a la información. La ley establecerá los requisitos que determinarán la publicidad de la información en posesión de los sujetos obligados y el procedimiento para obtenerla, así como la acción para corregir o proteger la información confidencial.

Por su parte, el artículo 7º señala que toda persona podrá ejercer el derecho de petición ante las autoridades del Estado, de los municipios, así como de los organismos autónomos, los cuales estarán obligados a dar respuesta escrita, motivada y fundada, en un plazo no mayor de cuarenta y cinco días hábiles. La ley regulará los casos en los que, ante el silencio de la autoridad administrativa, la respuesta a la petición se considere en sentido afirmativo.

Asimismo, la Constitución Local en su artículo 6 señala que los habitantes del Estado gozarán del derecho a la información, derecho que de conformidad con lo dispuesto en el artículo 67 fracción IV, del ordenamiento legal en cita, se garantiza por este Instituto Veracruzano de Acceso a la Información.

Por su parte la Ley número 875 de Transparencia y Acceso a la Información Pública para el Estado de Veracruz de Ignacio de la Llave, dispone en sus artículos 4, párrafo 2, 5, 11, 56, 57, párrafo 1, y 59, párrafos 1 y 2, que toda la información que los sujetos obligados generen, administren o posean es pública, salvo los casos de excepción previstos en la propia Ley, y por ende, toda persona directamente o a través de su representante legal, puede ejercer su derecho de acceso a la información ante el sujeto obligado que corresponda; con la obligación para éste, de dar respuesta a la solicitud de información en un plazo de diez días hábiles siguientes al que se haya recibido dicha solicitud.

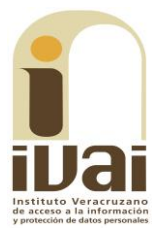

La obligación de acceso a la información se cumple cuando se ponen a disposición del solicitante los documentos o registros o en su caso se expidan copias simples o certificadas de la información requerida, y en caso de que la información se encuentre publicada, se hará saber por escrito al interesado la fuente, el lugar y la forma en que puede consultar, reproducir u obtener la información.

El solicitante a su vez puede impugnar la determinación del sujeto obligado de proporcionar o no la información solicitada, cuando se actualice alguno de los supuestos previstos en el numeral 155 de la Ley 875 de Transparencia y Acceso a la Información Pública para el Estado de Veracruz de Ignacio de La Llave.

En el caso, la parte ahora recurrente hace valer como agravio que "SE NEGO LA RESPUESTA Y NO SE DA LECTURA A COMO SE LE se PIIDO ES UNA COSTUMBRE ENVIAR ARCHIVOS DAÑADOS MI CUENTA CAMBIO FAVOR DE NOTICIARA (SIC) AL..."

Este instituto estima que el agravio expresado deviene infundado en razón de lo siguiente:

De la solicitud de información, se advierte que lo requerido por el ahora recurrente consistió en que se detallara el protocolo de aseguramiento de mercancía en vía pública desde que se detiene hasta su entrega.

En el procedimiento de acceso, el sujeto obligado dio respuesta vía Sistema Infomex-Veracruz, en los términos siguientes:

Esperando haberle atendido de manera adecuada en relación con su solicitud de información, quedo de usted para cualquier aclaración y/o duda al respecto.

Anexando el archivo "382-16.zip", que contiene el oficio número SC/2462/2016, signado por la Subdirectora de Comercio del ayuntamiento obligado, mediante el cual, en lo que interesa, le comunica a la Jefa de la Unidad de Transparencia y Acceso a la Información lo siguiente:

Al respecto comunico a usted que sobre el protocolo que nos ocupa, este se encuentra determinado en las páginas 153 a la 156 del Manual Específico de Procedimientos de la Dirección de Desarrollo Económico, mismo que puede ser consultado en la siguiente dirección electrónica:

### http:/Xalapa.gob.mx/transparencia/wpconteny/uploads/sites/2/2015/07/M ANUAL-DE-PROCEDIMIENTOS-DIRECCIO%CC%81N-DE-DESARROLLO-ECONo%CC81MICO.pdf  $\ddotsc$

Durante la sustanciación del recurso, la Jefa de la Unidad de acceso del sujeto obligado compareció mediante oficio número UMTAI-629/16, manifestando en lo que interesa, que:

Como consta en el expediente, este Sujeto Obligado dio respuesta a la solicitud de información del recurrente en tiempo y forma. Ahora bien el agravio que pretende hacer valer el revisionista de que el archivo esta dañado debe desestimarse toda vez que no es una causa imputable a este Sujeto Obligado, ya que son cuestiones técnicas propias del recurrente, pues quedo demostrado en actas que la información sí pudo visualizarse e incluso ya forma parte integral del expediente en que se actúa.

Documentales a las que se les otorga valor probatorio pleno por tratarse de instrumentos públicos expedidos por servidores públicos en el ejercicio de sus funciones y no existir prueba en contrario, en términos de lo previsto en los artículos 38, 51 y 52 de los Lineamientos Generales para Regular el Procedimiento de Substanciación del Recurso de Revisión.

Ahora bien, de la inspección realizada a la página del Sistema Infomex-Veracruz, se advirtió que el sujeto obligado puso a disposición el archivo de rubro "382-16.zip", tal y como se muestra de la impresión de pantalla:

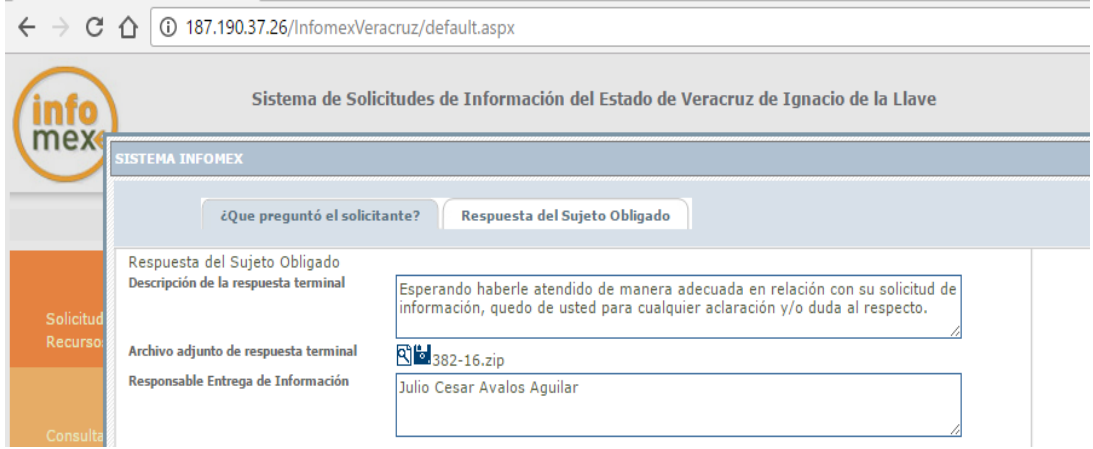

Sin embargo, la parte recurrente se agravia que el sujeto obligado le envió un archivo dañado pretendiendo dar cumplimiento.

Al respecto es necesario señalar que lo anterior pudo deberse a que en algunas ocasiones el navegador Google Chrome descarga los archivos del sistema Infomex con una extensión ".aspx". Si se intenta

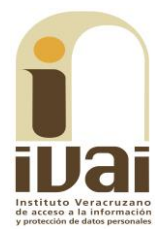

abrir estos archivos dándole doble clic, es posible que muestre un archivo ilegible con símbolos irregulares, siendo este un problema del navegador y no del propio sistema.

Cuando ello ocurre, como alternativa se puede intentar descargar el archivo con cualquier otro navegador como Internet Explorer o Mozilla Firefox, sin embargo si no cuenta con esas opciones o el error persiste en otros navegadores, se debe seguir los siguientes pasos:

1. Abrir la pantalla de descarga del archivo y observar bien el nombre del archivo, debiendo poner especial interés en la extensión del mismo.

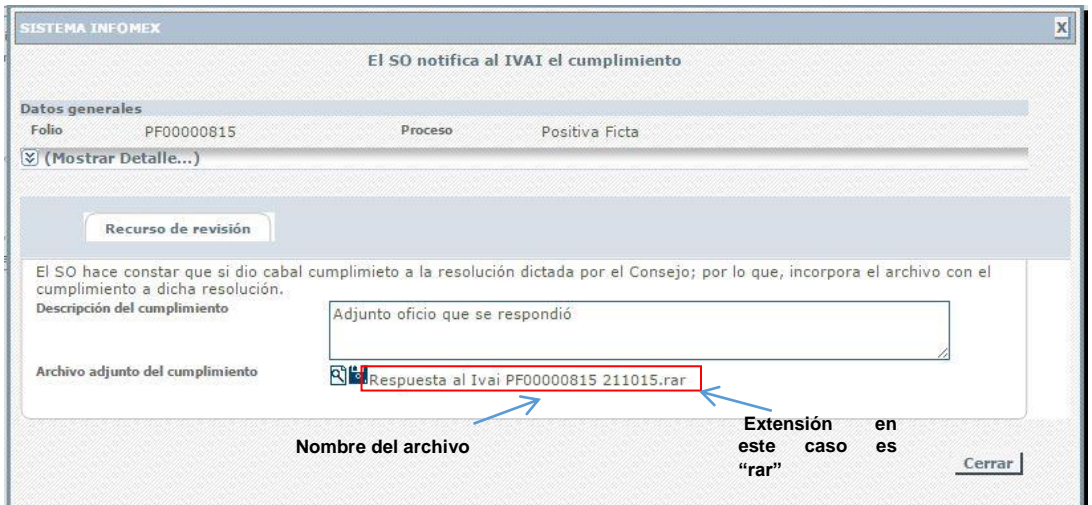

2. Las extensiones más comunes son rar, zip o pdf. A continuación se da clic en el icono con forma de lupa y se descargará un archivo con el nombre "ArchivoLista.aspx", tal y como se muestra a continuación.

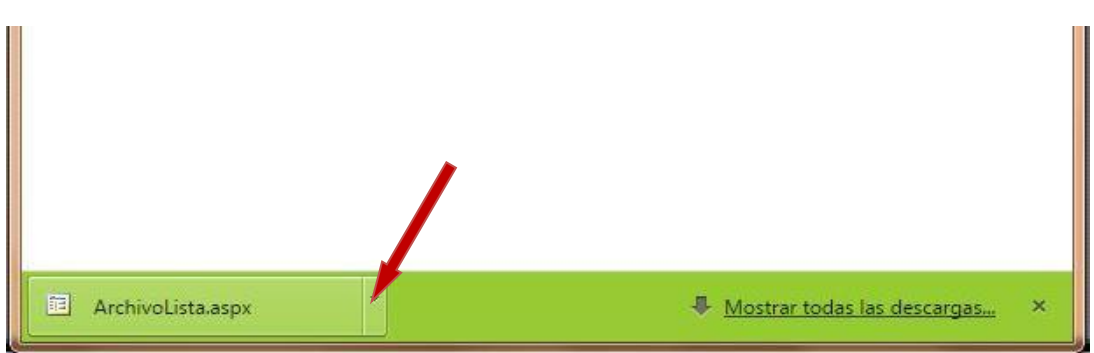

3. Posteriormente se deberá dar clic en el la figura de triangulo invertido tal y como lo muestra la flecha, para que se le despliegue el menú de opciones que se muestra a continuación, y seleccionar la opción mostrar en carpeta para ir a la carpeta donde se descargara el archivo.

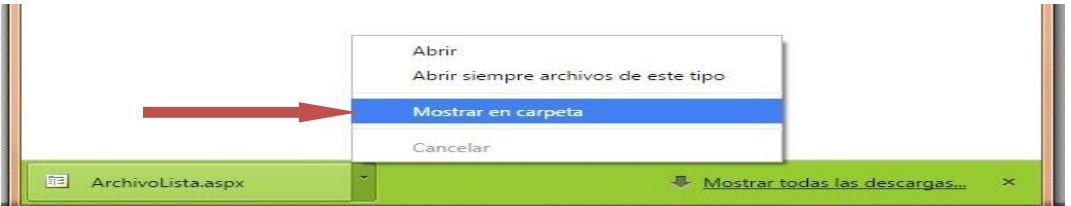

# 4. Ya en la carpeta se puede observar el archivo descargado.

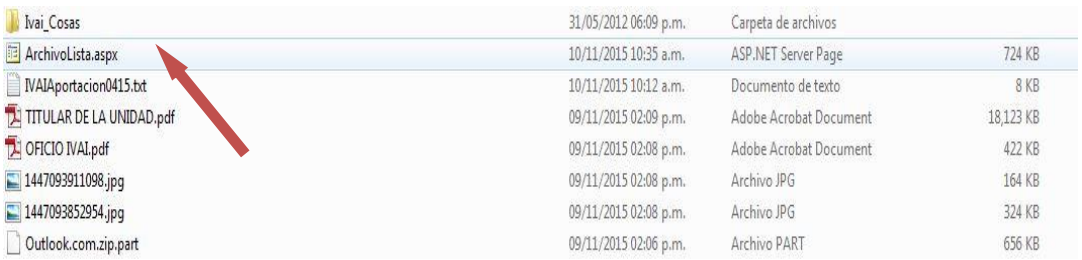

5. Algunas computadoras tienen como predeterminado ver las extensiones de los archivos como son: "aspx", txt, pdf y algunos en jpg., -por ejemplo en la imagen anterior se puede observar el archivo con una extensión "aspx"-; otras computadoras mantienen ocultas esas extensiones para el usuario.

Si en su computadora puede ver esas extensiones tal y como se muestra en la imagen anterior, siga en el paso: 6; si no puede verlas se deberá configurar la computadora en uso.

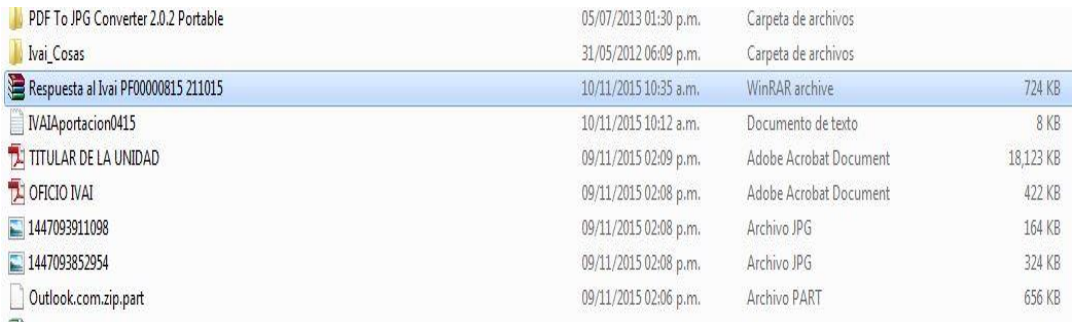

Ejemplo de computadora que no visualiza extensiones de archivos.

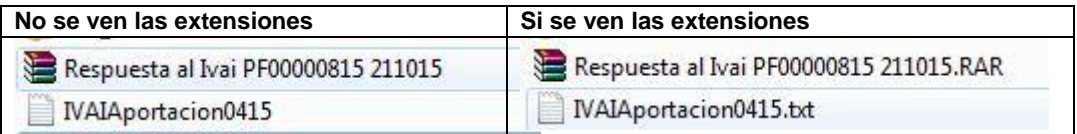

Para poder visualizar las extensiones, se tiene que hacer lo siguiente:

a) Se tiene que seleccionar el menú herramientas de la barra de estado. Si el menú no está visible, presione las teclas Alt + H para ver el menú, tal y como se muestra a continuación:

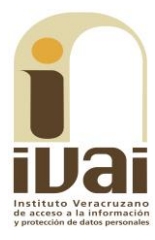

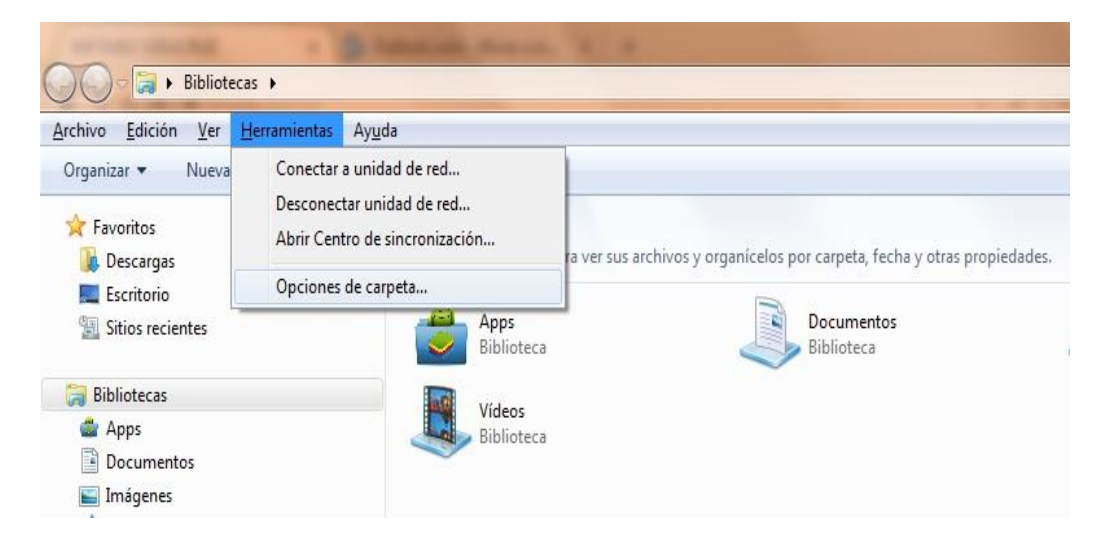

a) Acto seguido, seleccione la opción "Opciones de carpeta..." para visualizar un cuadro de diálogo como el siguiente:

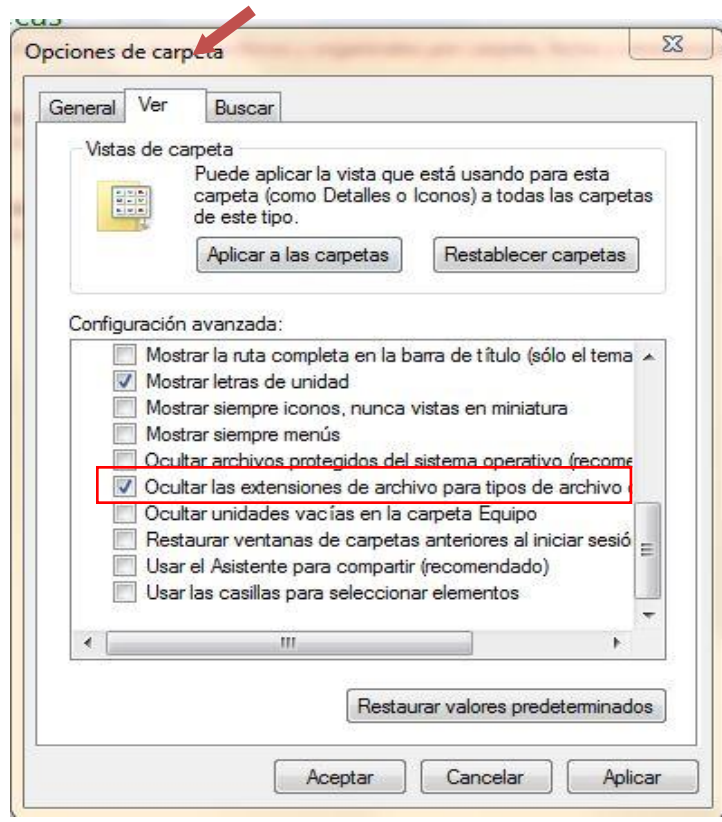

b) Elija la pestaña "Ver" y busque entre las opciones la que dice "Ocultar las extensiones de archivo para tipos de archivo conocidos", ya que se haya localizado, es posible que este seleccionado con una √. De clic sobre la selección para que el cuadrito aparezca en blanco. De clic en "Aplicar" y después en "Aceptar". A continuación ya podrá ver los archivos con extensión tal y como se muestra con la siguiente impresión de pantalla:

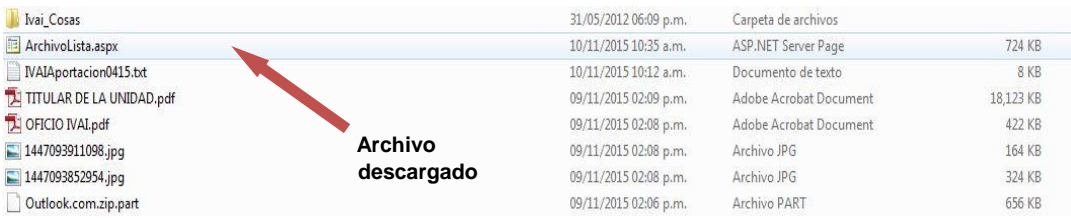

6. Seleccione el archivo y de clic derecho con el mouse y aparece un menú para lo cual deberá elegir la opción de "Cambiar Nombre".

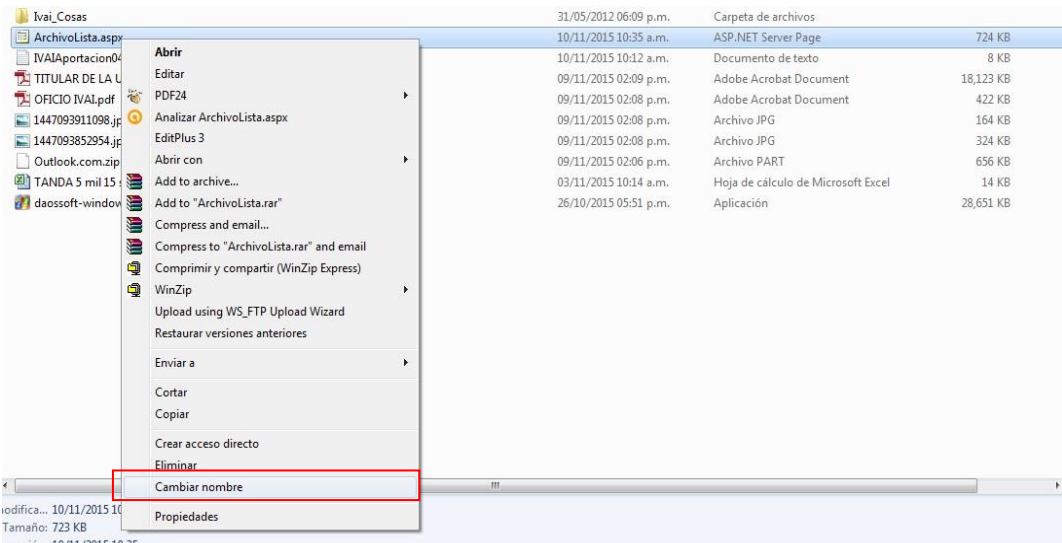

7. Verifique el nombre y la extensión del archivo que se descargó en el sistema infomex, tal como se muestra en el paso 1, debiendo borrar el nombre de "Archivolista.aspx" y remplazarlo por el nombre de su archivo incluyendo la extensión con que cuente: .rar, .pdf, .zip o la que se muestre. Hecho lo anterior se oprime la tecla "Enter".

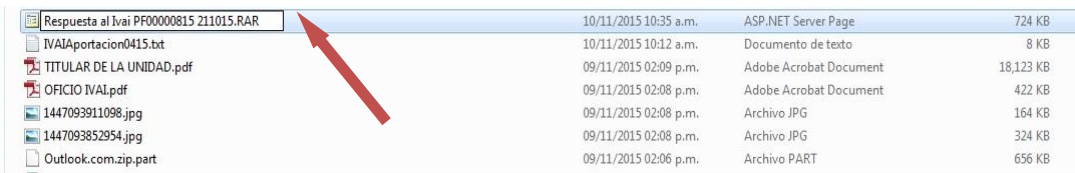

8. Inmediatamente el sistema enviará un mensaje, para que verifique si desea cambiar el nombre del archivo, para lo cual se deberá dar clic en la palabra "SI".

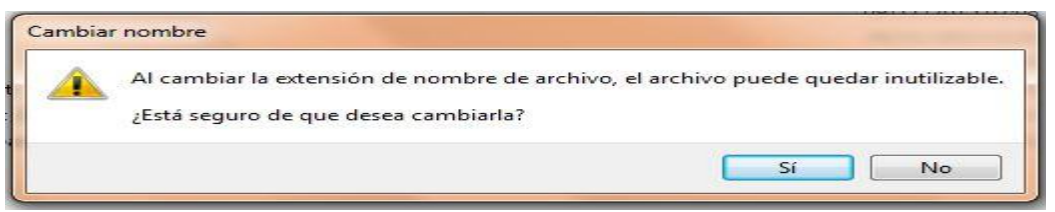

9. El archivo quedará con el nombre que le acaba de proporcionar.

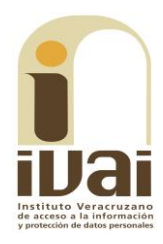

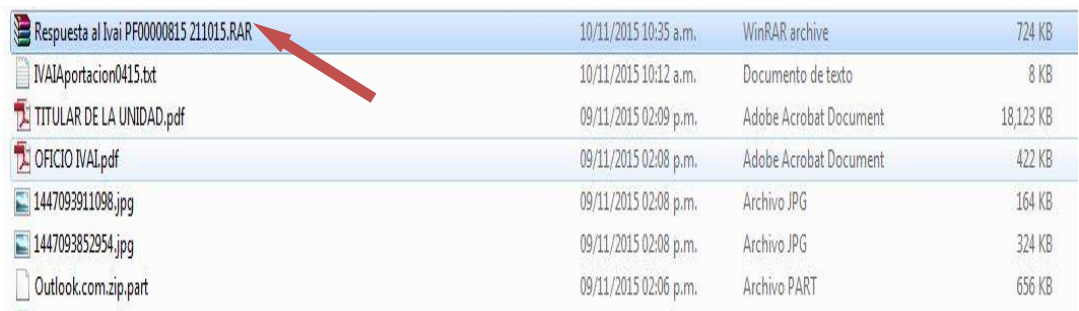

10. Acto seguido dar doble clic en el archivo para poder abrirlo. Si es un archivo con extensión .zip o .rar abrirá una pantalla donde se contienen los archivos que conforman el archivo. Si es otro archivo como un pdf, abrirá con el programa que tenga predeterminado para abrir dichos documentos.

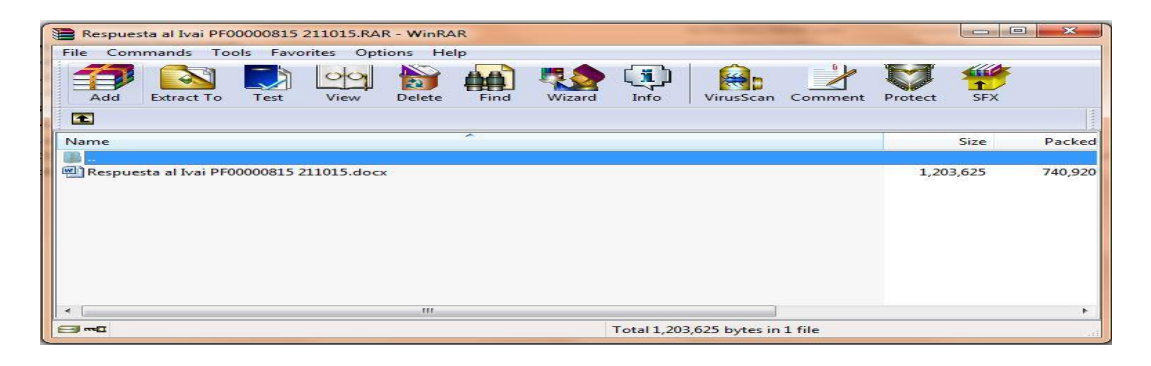

En el caso, al abrir el archivo se advierte que contiene dos archivos, tal y como se muestra en la siguiente impresión de pantalla:

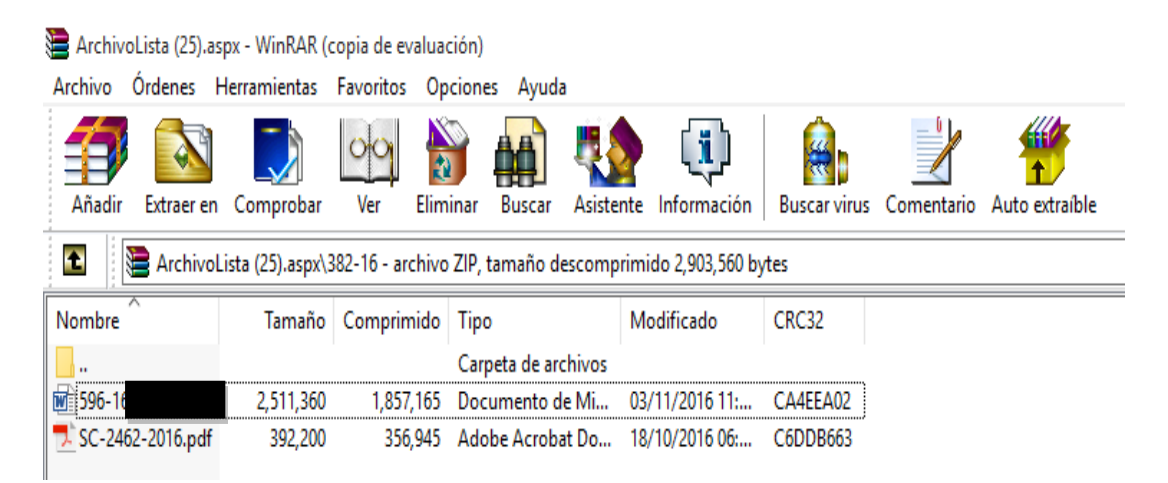

Dichos archivos contienen los oficios **UMTAI-596/16** y SC/2462/2016, suscritos por la Jefa de la Unidad de Acceso y la Subdirectora de Comercio, respectivamente, mismos que obran a fojas ocho y nueve del expediente en que se actúa y que a continuación se insertan:

# XALAPA

Unidad de Transparencia y Acceso a la Información

#### OFICIO NÚMERO: UMTAI-596/16

#### C. SOLICITANTE **PRESENTE**

En relación a su solicitud de información presentada en esta Unidad a<br>mi cargo a través de INFOMEX-VERACRUZ, con número de folio 00979416 y misma que se le asignó el número de control interno 382/16, en la cual solicita lo siguiente:

"...DETALLAR EL PROTOCOLO DE ASEGURANIENTO DE MERCANCIA EN VIA PUBLICA<br>DESDE QUE SE DETIENE HASTA SU ENTREGA..."

Estimado solicitante con fundamento en lo previsto por el artículo 57.1<br>de la Ley de Transparencia y Acceso a la Información Pública para el Estado de Veracruz de Ignacio de la Llave, me permito comunicarle que la Subdirección de Comercio de este H. Ayuntamiento a través de oficio SC/2462/2016 de fecha 11 de octubre de 2016, entregó la<br>cespuesta a su petición, la cual adjunto al presente.

Esperando haberle atendido en forma adecuada con relación a su solicitud de información, quedo de usted para cualquier aclaración al respecto.

ATENTAMENTE Xalapa, Ver., a 03 de noviembre de 2016

#### LIC. MARIA TERESA PARADA CORTES JEFA DE LA UNIDAD

GETBELL-FERENIGE FORECINA CONTTUCIONAL-FAN ALGONIA GAGNINAMI.<br>MA-BECOGE, DECHO FERENIG Y TETRAA CE LA CONDECA CE TAABFAARGCA.-M.<br>10702 DECEM-COPTALOR RETURC-FANO IA.

**XALAPA** 

Subdirección de Comercio

OFICIO No. SC/2462/2016 ASUNTO: RUQUE SE

C. LIC. MARIA TERESA PARADA CORTES<br>JEFA DE LA UNIDAD DE TRANSPARENCIA<br>Y ACCESO A LA INFORMACION<br>PRESENTE

Sirva el presente para enviarle un cordial saludo, en atención a su MEMORANDUM<br>NUMERO: UMTAI-715/16 mediante el cual remite acuse de recibo de solicitud de<br>información, presentada por el C. número de folio 00979416 control interno 382/16, en la cual solicita:

"...Detallar el protocolo de aseguramiento de mercancía en vía publica desde que se detiene hasta su entrega'

Al respecto comunico a usted que sobre el protocolo que nos ocupa, este se<br>encuentra determinado en las páginas 153 a la 156 del Manual Especifico de<br>Procedimientos de la Dirección de Desarrollo Económico, mismo que puede consultado en la siguiente dirección electrónica:

http:/xalapa.gob.mx/transparencia/wpconteny/uploads/sites/2/2015/07/MANUAL-DE-<br>PROCEDIMIENTOS-DIRECCIO%CC%81N-DE-DESARROLLO-ECONo%CC81MICO.pdf

Sin otro particular, me reitero a sus apreciables y distinguidas órdenes.

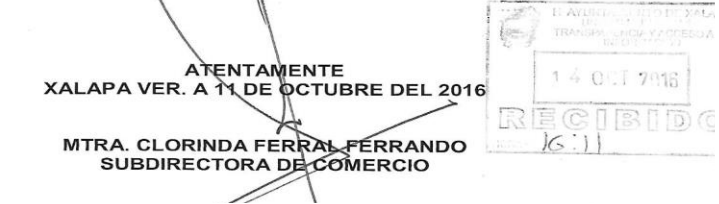

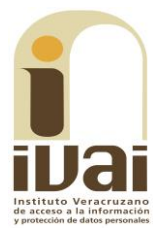

Oficios que constituyen prueba plena al ser instrumentos públicos expedidos por servidores públicos en el ejercicio de sus funciones, de conformidad con los artículos 38, 51 y 52 de los Lineamientos Generales para Regular el Procedimiento de Substanciación del Recurso de Revisión, al no existir prueba en contrario.

De ahí que tal y como se advierte, contrario a lo manifestado por el ahora recurrente, el archivo no se encuentra dañado y sí se puede abrir y del contenido del oficio número SC/2462/2016 se desprende que la Subdirectora de Comercio del ayuntamiento obligado dio respuesta a su solicitud de información, en el sentido de que el protocolo solicitado se encuentra determinado en las páginas 153 a la 156 del Manual Específico de Procedimientos de la Dirección de Desarrollo Económico, indicando la dirección en la que puede ser consultado.

Al respecto, cabe destacar que si bien de la dirección proporcionada no se puede acceder al manual referido, como se muestra ensequida.

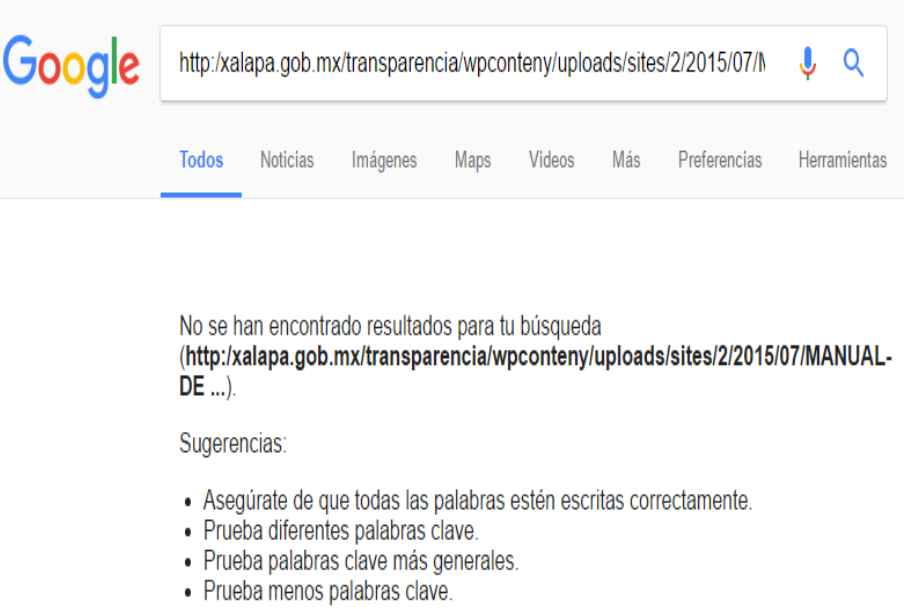

Lo cierto es que de la diligencia realizada al portal del ayuntamiento obligado, en el apartado de "TRANSPARENCIA", al ingresar a la fracción II, relativa a la "Estructura y Manuales", se encontró el rubro "Manuales Específicos de Procedimientos", como se muestra en las pantallas siguientes.

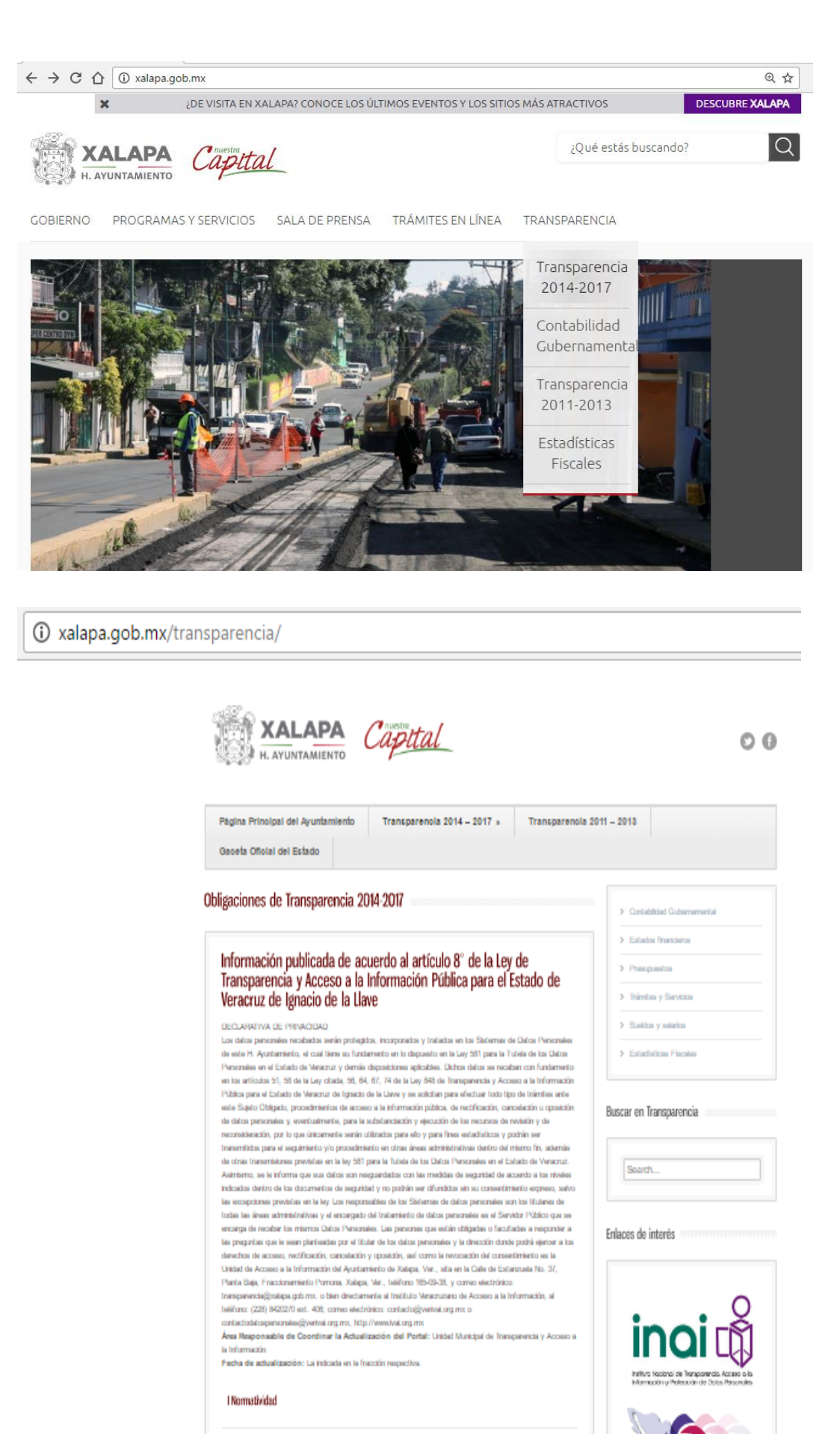

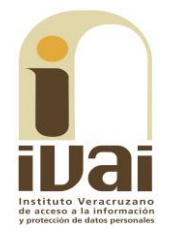

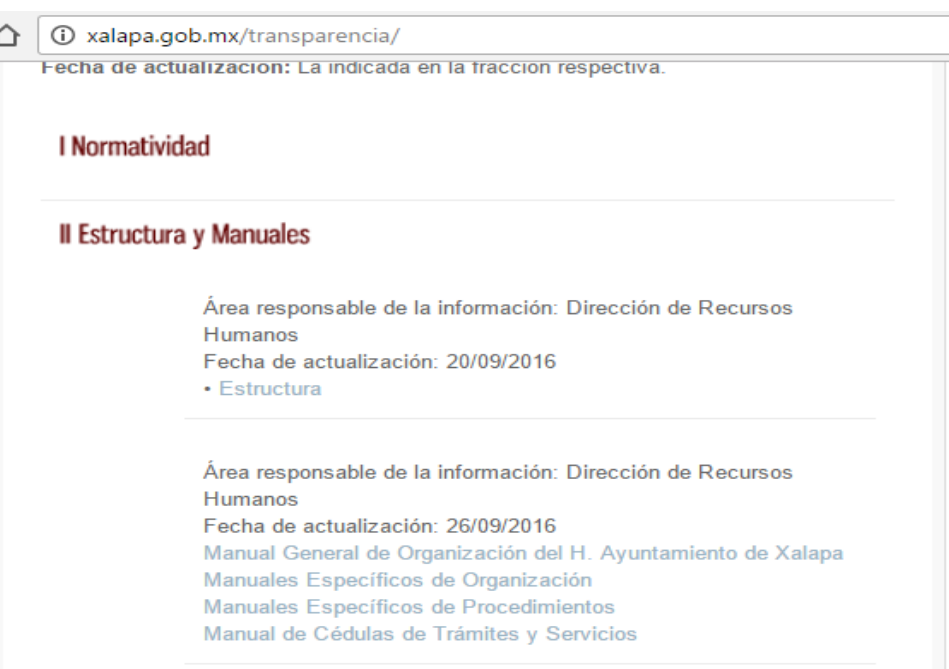

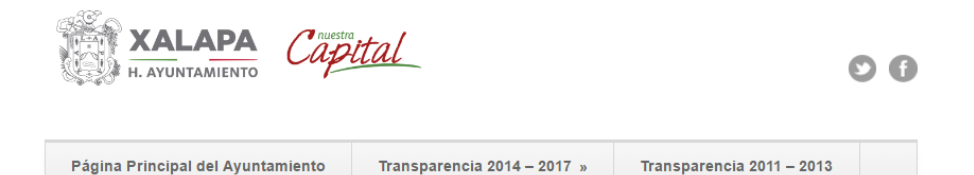

# Manuales Específicos de Procedimientos

Gaceta Oficial del Estado

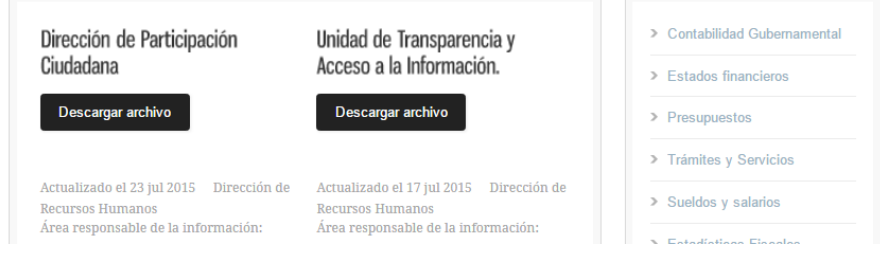

Al acceder al "Manual Específico de Procedimientos de la Dirección de Desarrollo Económico del H. Ayuntamiento de Xalapa-Enríquez, Ver. 2015", y acudir a las páginas ciento cincuenta y tres a la ciento cincuenta y seis, se encontró la información peticionada por el ahora recurrente, como lo señala la Subdirectora de Comercio en su oficio por el cual da respuesta.

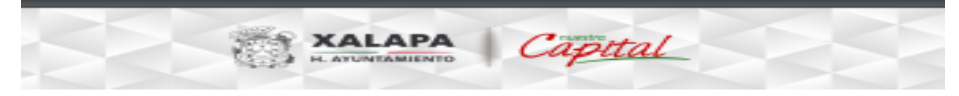

#### **PROCEDIMIENTO**

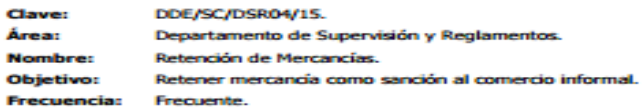

#### **NORMAS**

ď las diferentes cal<br>evé que los com<br>correspondiente, os recornoos que se realizan dianamente<br>imspectores en la zona correspondiente<br>cuenten con sus permisos y su boleta de p<br>en fuera del lugar indicado. e en<br>e pre<br>pago ă. ī Qud ış,

detectan si los comercios establamentarias del comercio, como: lecidos se encuentran dentro de las normas Se

- No tener mercancia en la vía pública  $\ddot{\phantom{0}}$
- $\alpha$ e los vendedores ambulantes no se instalen en las calles.
- ie las unidades vehiculares, no se paren a vender su mercancía  $\alpha$
- $\circ$ e las Marías no vendan el lugares no permitidos

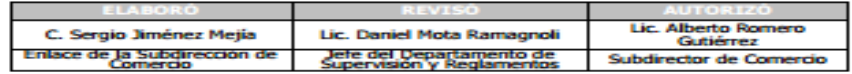

153

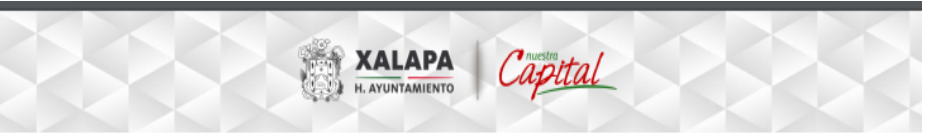

#### **FLUJOGRAMA**

Nombre del procedimiento: Retención de mercancías.

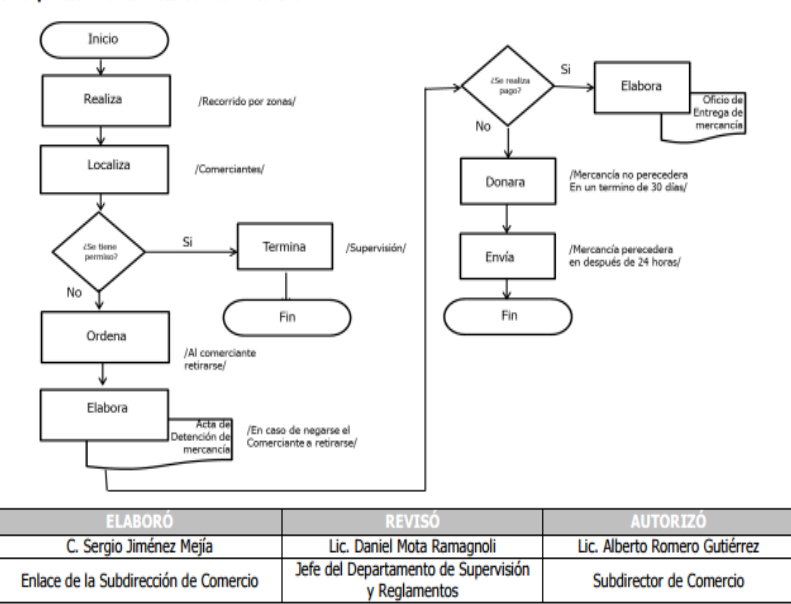

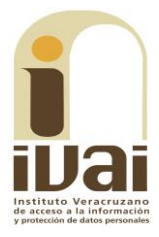

Aunado a lo anterior, cabe señalar que en el acuerdo de admisión de fecha once de noviembre de la anualidad pasada, se dejaron a disposición del sujeto obligado y del recurrente las constancias que integran el expediente para que en un plazo máximo de siete días manifestaran lo que a su derecho conviniera, sin que de autos se advierta que la parte recurrente hubiera comparecido o presentado promoción alguna, ya que únicamente compareció el sujeto obligado.

Por lo que éste órgano colegiado no advierte irregularidad alguna, ya que el sujeto obligado cumplió con su obligación de dar respuesta a la solicitud, cumpliendo con ello lo dispuesto en los numerales 139 y 143 de la ley de la materia que señalan que las unidades de transparencia de los sujetos obligados garantizarán las medidas y condiciones de accesibilidad para que toda persona pueda ejercer el derecho de acceso a la información y que la obligación de acceso se dará por cumplida cuando se pongan los documentos o registros a disposición del solicitante o bien se expidan las copias simples, certificadas o por cualquier otro medio.

En consecuencia, lo procedente es confirmar las respuestas emitidas por el sujeto obligado, con apoyo en el artículo 149 párrafo segundo, fracción I de la Ley 875 de Transparencia, por las razones expresadas en el presente fallo.

Por lo expuesto y fundado, se:

## **RESUELVE**

PRIMERO. Se confirman las respuestas emitidas por el sujeto obligado.

**SEGUNDO.** Se informa a la parte recurrente que:

a) Cuenta con ocho días hábiles a partir del día siguiente hábil en que se notifique la presente resolución, para manifestar si autoriza la publicación de sus datos personales, en el entendido que en caso de no dar respuesta, se entenderá por contestada en sentido negativo; lo anterior de conformidad con lo dispuesto en el artículo 215, fracción V, de la Ley número 875 de Transparencia y Acceso a la Información Pública para el Estado de Veracruz de Ignacio de la Llave; y

b) La resolución pronunciada puede ser combatida por la vía ordinaria mediante el Recurso de Inconformidad, ante el Instituto Nacional de Transparencia, Acceso a la Información y Protección de Datos Personales, dentro de los quince días hábiles siguientes a que surta efectos la notificación de la resolución, de conformidad con el artículo 215, fracción VII de la citada ley.

Notifíquese la presente resolución en términos de Ley, y, en su oportunidad, archívese como asunto definitivamente concluido.

Así lo resolvieron por **UNANIMIDAD** de votos los integrantes del Pleno del Instituto Veracruzano de Acceso a la Información y Protección de Datos Personales, en términos del artículo 91 de la Ley 875 de Transparencia y Acceso a la Información Pública para el Estado de Veracruz de Ignacio de la Llave, ante la secretaria de acuerdos, con quien actúan y da fe.

**Yolli García Alvarez** Comisionada presidenta José Rubén Mendoza Hernández **Comisionado** 

**María Yanet Paredes Cabrera** Secretaria de acuerdos